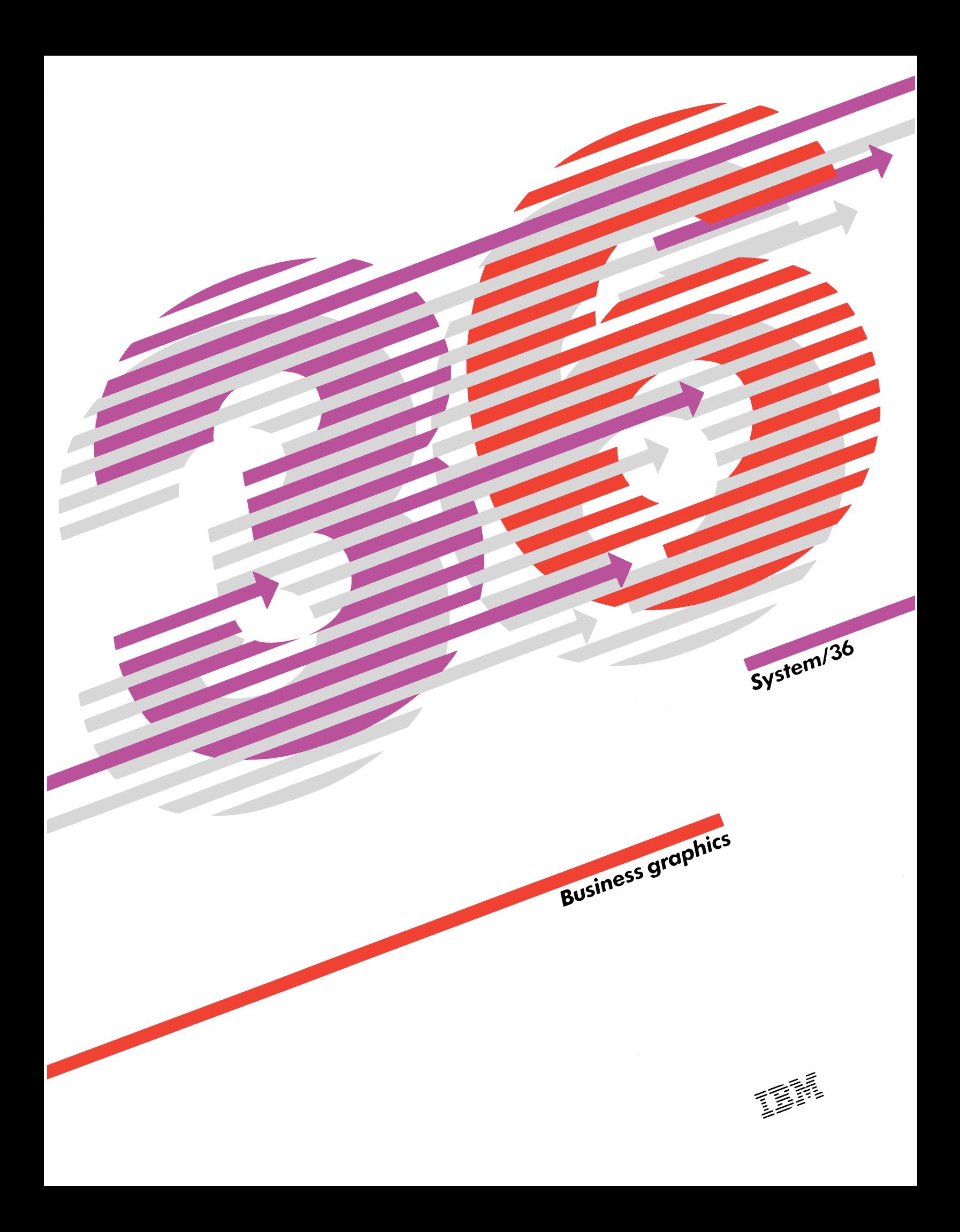

# **System/36—the right choice for business graphics**

In today's business world, you want to do more than keep up with information. You want to manage it. This means analyzing relationships. Spotting trends. Simplifying the decision-making process. And pulling every ounce of information possible from the numbers that drive your business.

That's why IBM has developed Business Graphics Utilities for the popular System/36. Business graphics offer you a powerful and effective way to communicate with your staff, your peers or your management team. A way for you to be understood more successfully. And a way for others to tell you what they've learned. System/36 business graphics can help you cut through enormous volumes of data so that the right decisions can be made, and made on time.

## **An IBM solution for an IBM system**

IBM gives you an integrated solution for your business graphics needs. Every step from creation to printing or plotting to distribution can be handled with your System/36. Using the versatile 5292 Model 2 Color Graphic Display Station, you and your staff can create pie graphs, line graphs and surface graphs, then reproduce these graphics on paper, transparency film or 35mm film. And you can do it all without even leaving your work station.

### **The quality you need in business today**

You also have the assurance of IBM quality with every graphic you create. Corners are 90° true. Edges are crisp. Lines are consistently straight. And every detail is sharp, clear and precise. The result can be graphics that leave a lasting impression from staff meetings all the way to the boardroom.

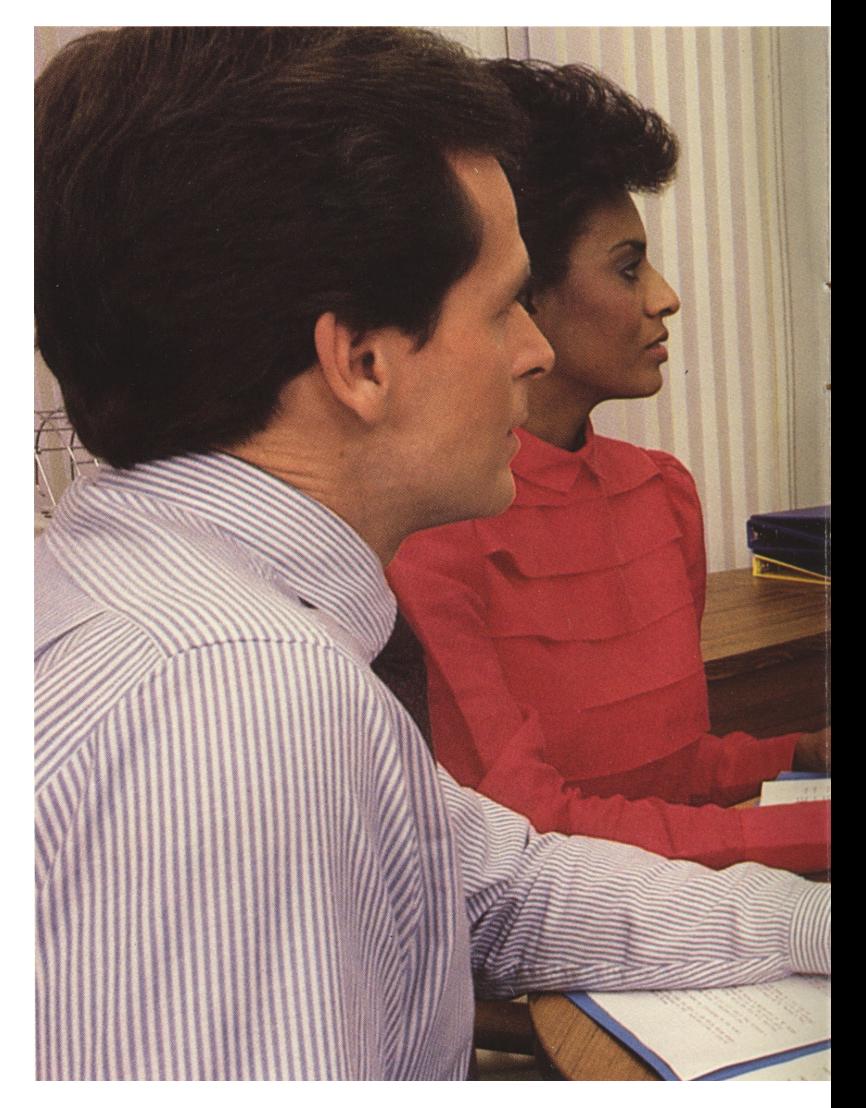

### **A system easy enough to be efficient**

If a system isn't easy to use, it won't be used. With System/36, people with little computer training can create a wide range of professional-looking graphics.

For example, the system interacts with you through screens written in plain English. And you can select the function you want through easy-to-understand menus. If you have a question, there's a "HELP" key that can give you additional information. Features like these can help people get work done more easily... and that's what efficiency is all about.

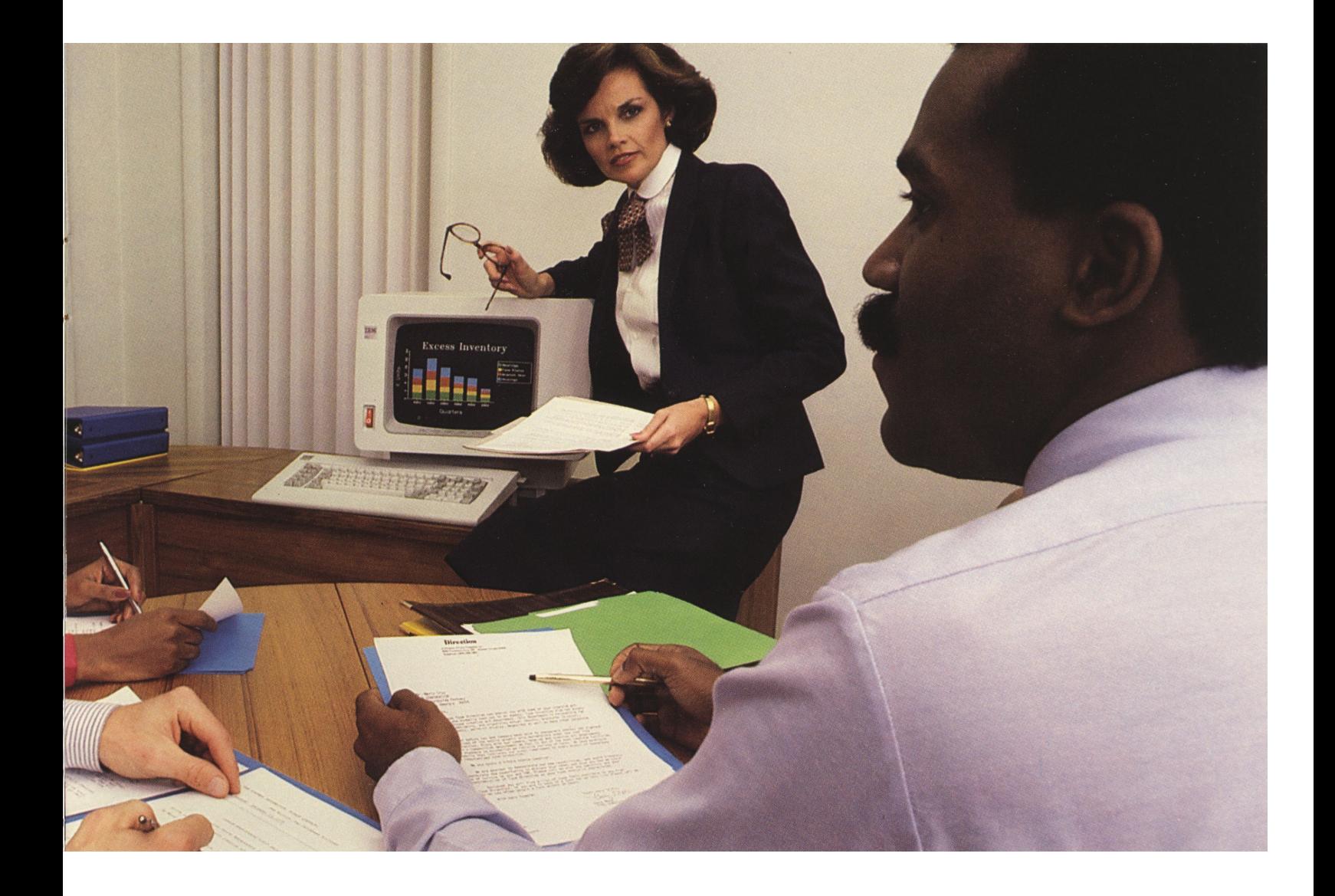

#### **Get the numbers you need with instant information access**

Graphs are only as valuable as the numbers that generate them. With System/36, graphs are supported by the data in the system. The Query/36 utility allows high-level inquiries into the system's data files. The output can then be reentered to create graphic displays and charts. When using the IBM Retrieval/36 licensed program, you can access data from your DMAS, CMAS or MAPICS files and have the system translate them directly into graphic form. This means your graphs can reflect the most comprehensive and timely information available to your office.

### **The bottom line—why it makes sense to invest in System/36**

System/36 can begin to pay dividends with every graphic you create. You no longer have to rely on an outside vendor for expensive graphs or color text charts. You can make them yourself in minutes. You can also revise graphics on the spot, even in the middle of a meeting if necessary. This means turnaround time can be much shorter and cost per image lower.

What's more, System/36 is designed to grow with your business. Color printers, plotters and displays can be easily added without reprogramming. And that means your investment can be protected even as your business graphics needs expand.

# **Use the graph that's most effective**

## **System/36 gives you creative flexibility**

We asked business people what they wanted in a graphics system, and they told us: flexibility.

With the System/36, you can create the graph you want, adjusting its complexity and content to suit your needs. Suppose you don't like your first version when you see it on the screen. The System/36 makes it easy to revise. Data can be changed rapidly. Colors, hues and shades are mixed quickly and automatically. Even entire formats can be easily switched without having to reenter your data. For example, you can change from bar graphs to line graphs by pressing a few keys. The computer can automatically change the format and present your new graphs on the screen in seconds.

## **Shorter meetings with business graphics**

According to recent reports, many managers spend 60% of their time in meetings, with additional time consumed by research and preparation.

Business graphics can shorten the time you spend in meetings by helping you present numeric data clearly. Complex financial trends and relationships can be expressed quickly. New graphs can be created on the spot. And lengthy preparation can be reduced significantly, increasing the time you and the people you work with can spend on making decisions.

## **"Flash reports"**

Every morning, a "flash report" generated overnight from programs can be waiting to be displayed on your terminal. You can get a running overview of financial operations without all the overwhelming statistics.

And once you decide on the format you want, reports can be updated automatically, based on the latest information. As an option you can either distribute the report to other terminals or produce hard copies in seconds.

### **Summary graphs**

Illustrate your printed reports with a summary graph that can present the data being discussed in a nutshell. Summary graphs can be distributed company-wide along with your report for more productive decision making in all departments.

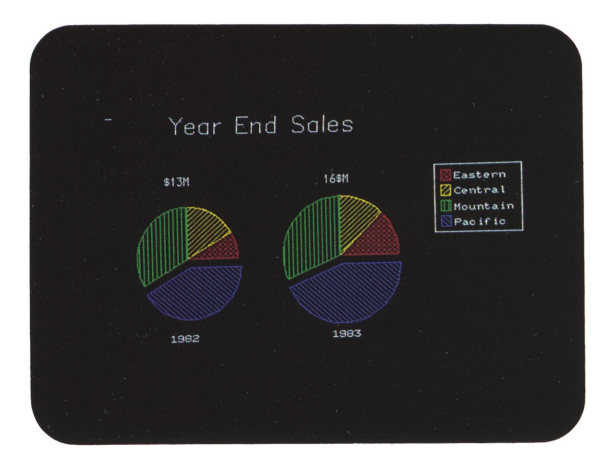

## **Pie chart**

- *Choose from a selection of 9 fill patterns.*
- *Proportioning is computer accurate and adjusts with the addition of new data.*
- *Pie charts can have up to 24 different slices.*
- *Selected slices may be offset for added emphasis.*

## **Line graph**

- *Line graphs give you a quick overview of complex trends, and with the System/36, you can update them on a daily basis.*
- •*Use up to 8 lines plotting up to 24 values each.*
- *Specific kinds of trends can be color-coded for easy identification on subsequent graphs.*

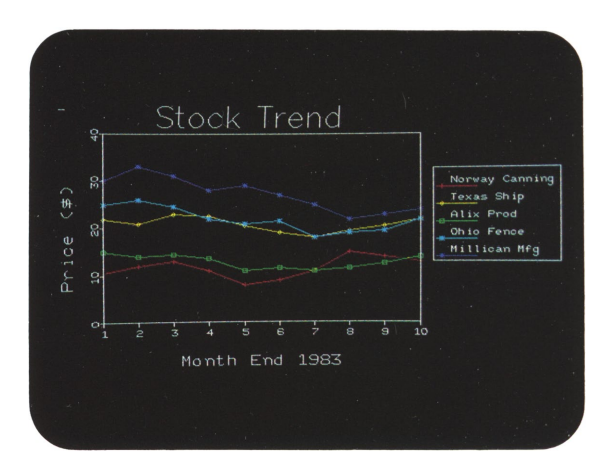

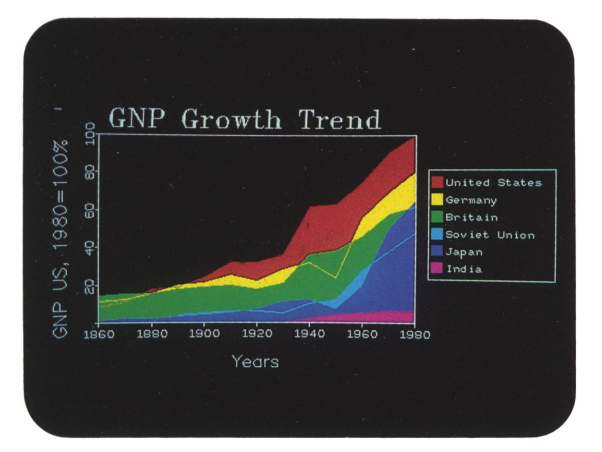

# **Surface graph**

- *Notice how different colors allow you to superimpose several lines in the same graph without confusion.*
- •*Use up to 8 lines plotting up to 24 values.*

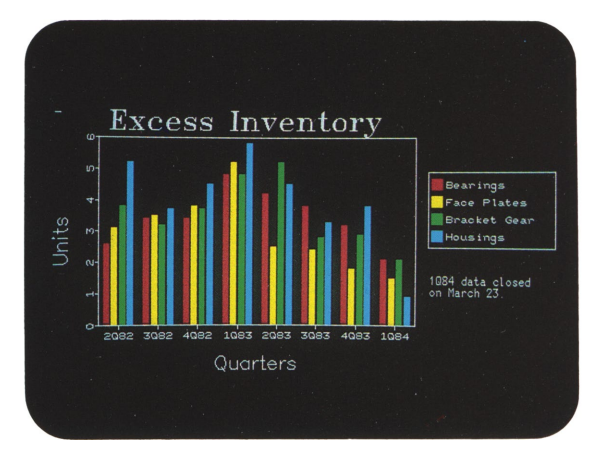

# **Bar graph**

- •*Use up to 24 bars in 8 groups.*
- *Bars are always distributed evenly and automatically across the screen. Add to or subtract from the number of bars, and spacing will be adjusted accordingly.*

## **Horizontal bar graph**

- *Graphs can be either solid or stacked.*
- *Horizontal position allows the use of longer bars.*
- *Identifying colors can be used in the same screen to link concepts or distinguish items.*

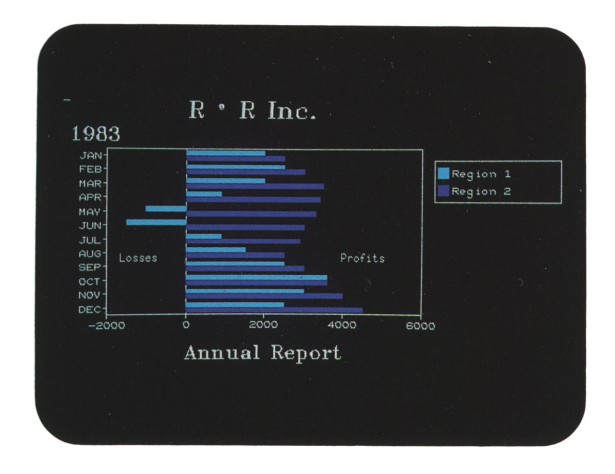

# **Simplify any graph according to your needs**

- *Graphs can be made simpler or more detailed by arranging data into larger or smaller groupings.*
- *Bars, for example, can be stacked and consolidated.*
- *"Sub-graphs" can be plotted on subsequent screens from specific areas or larger graphs.*

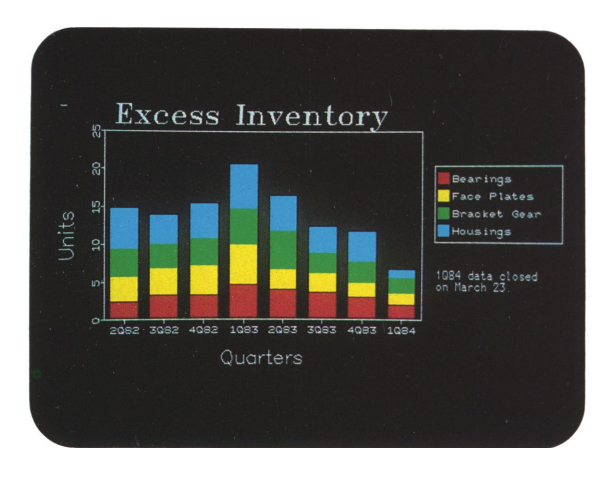

# **Brilliant colors**

The IBM 5292 Model 2 Color Graphic Display Station gives you a spectacular palette of 512 colors with which to work.

Adjusting the hue can create a new color midway between two others, while shading can be used to control the degree of brightness in a color.

And since color schemes can be stored automatically in system memory, you never have to create the same colors twice. The computer can recreate any graphic with a simple command.

#### **Formats to suit today's business needs**

The IBM System/36 allows you to produce your graphics in an impressive range of formats for virtually every business need.

All charts and graphs can be displayed on the 5292 Model 2 Color Graphic Display Station screen, then plotted on the 7371, 7372 or the IBM XY/749 Plotters. They can be printed in color on the IBM 5182 Model 1 Color Printer or in black and white on the IBM 5224 or 5225 Printers. The black and white printers also allow users to define and print up to 99 fill patterns on hard copy.

You can produce 35mm slides, overhead transparencies and video images with the aid of electronic cameras, color monitors or video projectors. And, of course, any graph you create can be distributed to another graphic display station on the same system or to another System/36.

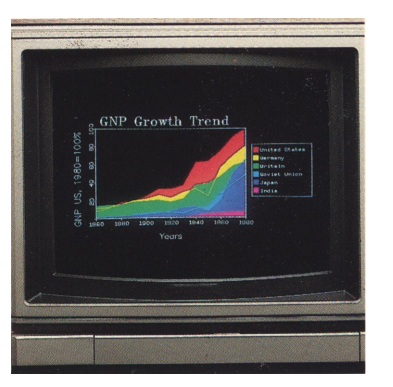

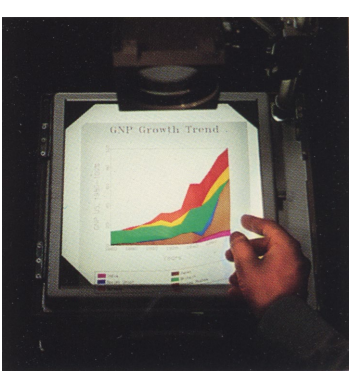

**Video images Overhead transparencies**

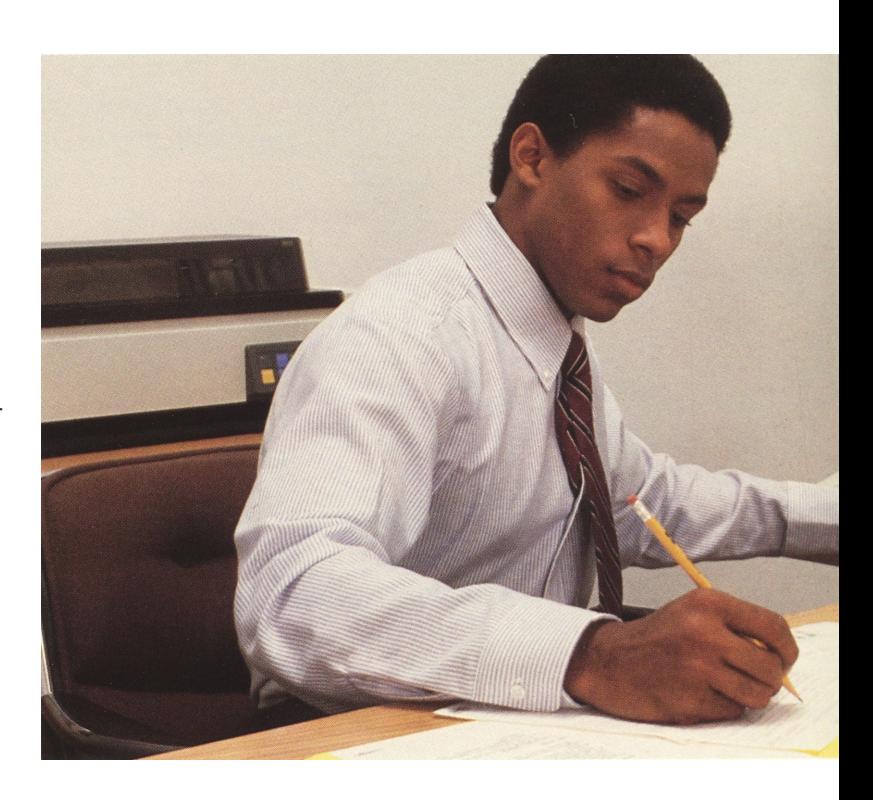

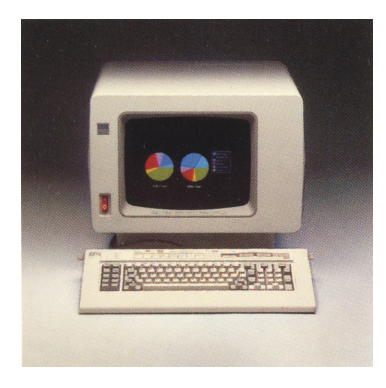

**IBM 5292 Model 2 IBM 5182 Model 1 Printer**

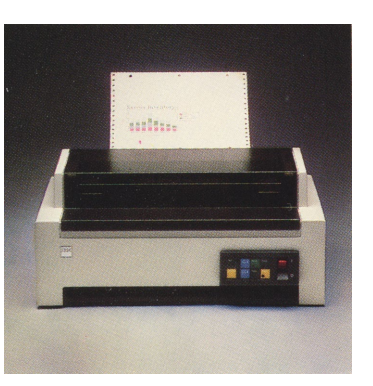

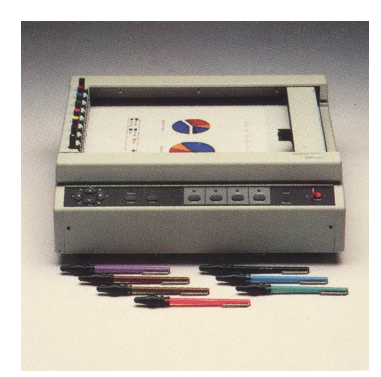

**IBM XY/749 Plotter IBM 7372 Color Plotter**

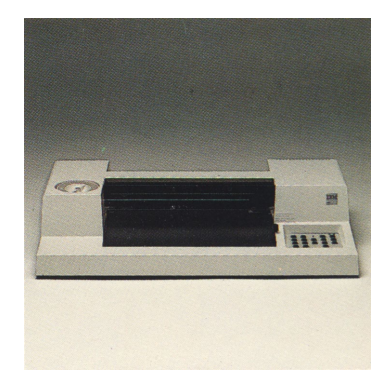

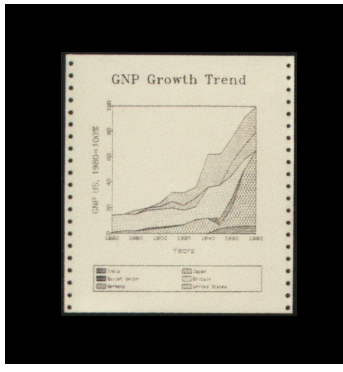

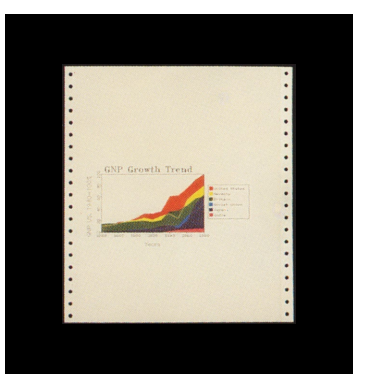

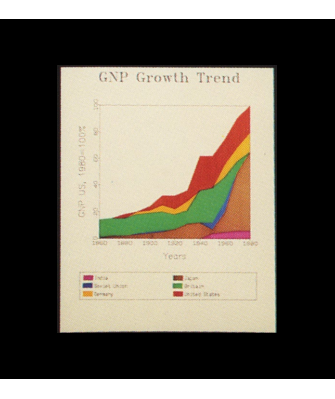

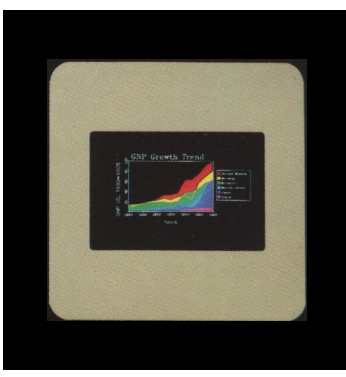

**IBM 5224 black and white printout IBM 5182 Model 1 color printout**

**IBM XY/749 plotted output 35mm slide**

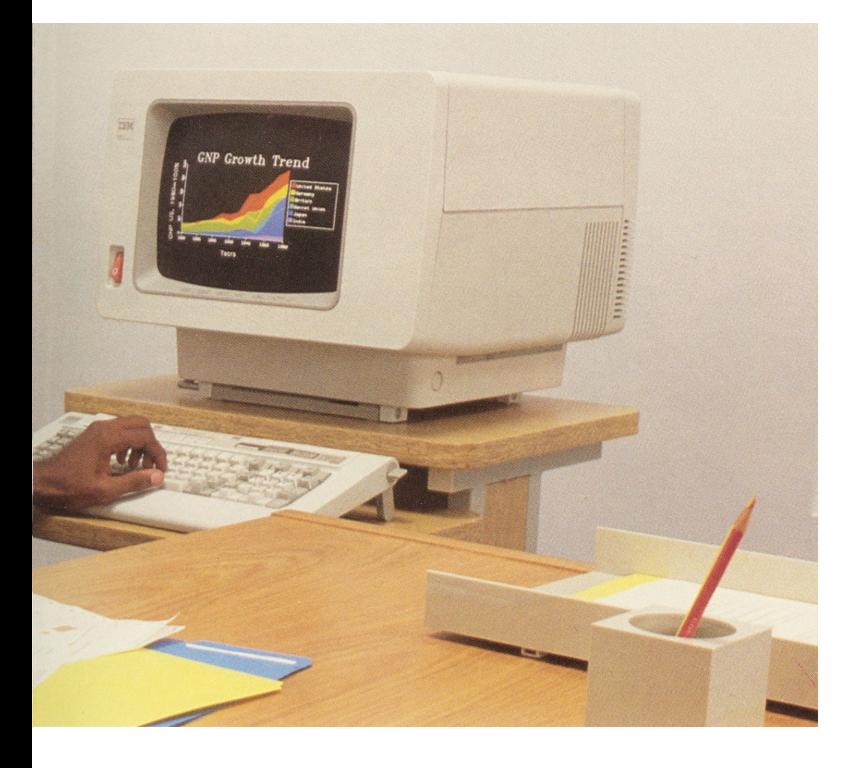

## **System/36—a complete graphics solution**

Our Business Graphics Utilities offer one more way your IBM System/36 can help you handle the many kinds of information problems you face today

With IBM, you'll receive pre-installation planning, educational assistance and the full support of our national network of service centers located coast to coast.

Talk to your marketing representative today. You'll learn more about the many ways IBM System/36 can help provide you with flexible, effective information handling. All good reasons to think of IBM when you think of business graphics systems.

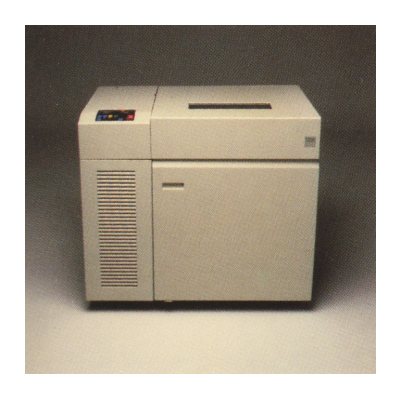

**IBM 5225 Printer IBM 5224 Printer**

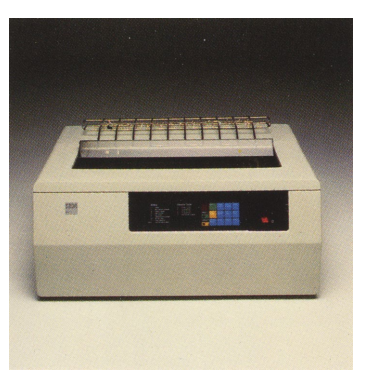

Some photographs in this brochure are of engineering and design models; some display screens are simulated computer displays, intended to serve only as examples. Any names of individuals, companies, brands, and non-IBM products are fictitious, and similarities to actual names are coincidental.

References in this publication to IBM products or services do not imply that IBM intends to make them available outside the United States.

Equipment and programming are available under separate agreements.

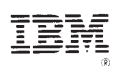

International Business Machines Corporation 4111 Northside Parkway Atlanta, Georgia 30327 Printed in USA G580-0571-02 404/505

 $G580 - 0571 - 2$ 

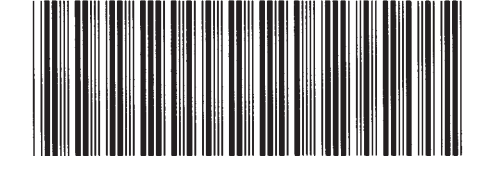